INTRODUCTION TO SOFTWARE PROJECT MANAGEMENT AND QUALITY ASSURANCE

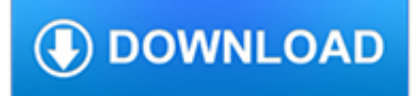

## **introduction to software project pdf**

gives customers a chance to "try software" periodically and provide feedback . Agile helps

## **Intro to Agile - danube.com**

• A project is an activity that : • is temporary having a start and end date • is unique • brings about change • has unknown elements, which

# **INTRODUCTION TO PROJECT MANAGEMENT - Cando**

Build Security In / Software & Supply Chain Assurance content is no longer updated. The articles are provided here for historical reference. Suggested resource: https ...

# **Build Security In | US-CERT**

A project is a sequence of unique, complex, and connected activities having one goal or purpose and that must be completed by a specific time, within budget, and according to specification.

## **Introduction to Project Management: Principles, Techniques**

CIMA April 2006 1 An Introduction to the PRINCE2 project methodology by Ruth Court from FTC Kaplan Of interest to students of Paper P5 – Integrated Management.

## **An Introduction to the PRINCE2 project methodology by Ruth**

1. Introduction to Project Management Introduction Realization of these objectives requires systematic planning and careful implementation. To this effect, application of knowledge, skill, tools and techniques in the project environment,

## **1. Introduction to Project Management**

Software project planning actually encompasses all estimation, risk analysis, scheduling, and SQA/SCM planning. However, in the context of set of resources, planning involves estimation - your attempt to determine how much money, how much effort, how many resources, and how much time it will take to build a specific software-based system or product.

## **Pressman Software Engineering Resources: Project Estimation**

Project management software has the capacity to help plan, organize, and manage resource tools and develop resource estimates. Depending on the sophistication of the software, it can manage estimation and planning, scheduling, cost control and budget management, resource allocation, collaboration software, communication, decision-making, quality management and documentation or administration ...

## **Project management software - Wikipedia**

Linux Documentation Project: Guides. The Bash Guide for Beginners gets you started with Bash scripting and bridges the gap between the Bash HOWTO and the Advanced Bash Scripting Guide.

# **The Linux Documentation Project: Guides**

Extreme Programming (xp): A Gentle Introduction. The first Extreme Programming project was started March 6, 1996. Extreme Programming is one of several popular Agile Processes.It has already been proven to be very successful at many companies of all different sizes and industries world wide.

## **Extreme Programming: A Gentle Introduction.**

This is an introduction to R ("GNU S"), a language and environment for statistical computing and graphics. R is similar to the award-winning 1 S system, which was developed at Bell Laboratories by John Chambers et al. It provides a wide variety of statistical and graphical techniques (linear and ...

## **An Introduction to R**

Introduction Here's the one-minute introduction: "Imagine that it's fifteen years from now. Somebody announces that he's built

a large quantum computer.

### **Introduction - Post-quantum cryptography**

Eleventh Edition, June 2011, version 9.2.1 To ensure that you are using the documentati on that corresponds to the software you are licensed to use, compare this version n umber with the software

## **MicroStrategy Project Design Guide**

A Gentle Introduction to GIS Brought to you with Quantum GIS, a Free and Open Source Software GIS Application for everyone. T. Sutton, O. Dassau, M. Sutton

## **A Gentle Introduction to GIS - Linfiniti.com**

Why do we show ads. Ads are vital for GanttProject to be alive. GanttProject is free. Software engineering job and hosting are not. We use revenue from ads and paid downloads to make GanttProject better and provide you with fast and reliable web site and download service.

### **GanttProject: free desktop project management app**

Think Python How to Think Like a Computer Scientist Version 2.0.17 Allen Downey Green Tea Press Needham, Massachusetts

### **Think Python - Green Tea Press**

Want to learn Scrum methodology from expert Mike Cohn? Download and share this introduction to Scrum PPT by Mountain Goat Software in several languages.

### **Introduction to Scrum PPT - Mountain Goat Software**

eBook Details: Paperback: 348 pages Publisher: WOW! eBook (November 9, 2018) Language: English ISBN-10: 1788994019 ISBN-13: 978-1788994019 eBook Description: Hands-On Data Structures and Algorithms with Kotlin: Understand and solve complex computational problems and write efficient code with Kotlin and...

#### **eBook3000**

Take a Tour Download Validation Interfaces Support and FAQs Help Files News and Tips Vanity Node Numbers Conference Servers Routers and Firewalls Current Logins

## **Introducing EchoLink**

2 1.1 What is Google Docs? While most people use Google as a search engine to find information on the internet, Google has created numerous other services or 'applications' to assist computer users, often providing them free of charge.

## **Introduction to Google Docs**

Earning a Project Management Professional (PMP)® certification can boost your career by validating your project management expertise. In this course, join project manager and exam prep trainer Sandy Mitchell as she shares key tips and tricks that can help you pass the PMP® exam on your first attempt.

## **Exam Tips: Project Management Professional (PMP)®**

Computational Statistics Using R and R Studio An Introduction for Scientists Randall Pruim SC 11 Education Program (November, 2011)

## **Computational Statistics Using R and R Studio An**

Software Requirements Specification for <Project iTest> Page 1 1.Introduction 1.1 Purpose The purpose of this document is to specify the requirements and preview some elements of the

#### **Software Requirements Specification Template**

Introduction to Automake. Automake is a tool for automatically generating Makefile.in files compliant with the GNU Coding Standards. Automake requires the use of ...

# **Automake - GNU Project - Free Software Foundation**

The Process of Research Writing Steven D. Krause, Eastern Michigan University. Version 1.0,Spring 2007

### **TPRW Home - stevendkrause.com**

Project management is the practice of initiating, planning, executing, controlling, and closing the work of a team to achieve specific goals and meet specific success criteria at the specified time.. The primary challenge of project management is to achieve all of the project goals within the given constraints. This information is usually described in project documentation, created at the ...

## **Project management - Wikipedia**

Using R for psychological research A simple guide to an elegant language. This is one page of a series of tutorials for using R in psychological research.

## **The Personality Project's Guide to R**

Maxima Documentation. Reference Manual (PDF version, EPUB version, Single-page HTML version); Xmaxima Reference Manual; Maxima by Example by Edwin L. Woollett; A 10 minute tutorial for solving Math problems with Maxima by Antonio Cangiano; Macsyma's General Simplifier: Philosophy and Operation by Richard Fateman, first published in the Macsyma Users Conference, Washington D.C. 1979, in: MUC ...

## **Maxima Documentation**

This introduction to project management training course includes 17 hours of Instructor-Led Training (ILT) or Virtual Instructor-Led Training (VILT) presented by a real-world project management expert instructor.

### **Project Management Training Online | Introduction to**

Tinkercad is a free online collection of software tools that help people all over the world think, create and make. We're the ideal introduction to Autodesk, the leader in 3D design, engineering and entertainment software.

## **Project Ignite | Tinkercad**

Linux Documentation Project Works. The Linux HOWTOs are detailed "how to" documents on specific subjects. The HOWTO index lists all HOWTOs along with short descriptions. The HOWTOs are written in SGML or XML, and translated to different output formats using SGML-Tools (Linuxdoc DTD) or the DocBook/DSSSL tools. Join the LDP announcements mailing list for news on HOWTO updates.

## **The Linux Documentation Project Works**

2 The Open Web Application Security Project (OWASP) is a worldwide free and open com-munity focused on improving the security of application software.

## **Testing Guide 4 - OWASP**

Picturing Programs is a textbook for beginning computer programming, published in August 2010 by College Publications (not to be confused with College Publishing). The ISBN is 978-1-84890-015-8. We've tried very hard to keep the price down, so it lists at GBP 18.50, which as of this writing is around \$29.30.

## **Picturing Programs: an Introduction to Computer Programming**

InaSAFE is free software that was developed jointly by Indonesia (), Australia (Australian Government) and the World Bank ().. InaSAFE is a Free and Open Source Software (FOSS) project, published under the GPL V3 license.As such you may freely download, share and (if you like) modify the software.

## **InaSAFE**

swru222 2/22 2 1 Introduction This document describes the software examples for the CC1111, CC2511 and CC2531 RF USB dongles. The Human Interface Device (HID) application emulates mouse and keyboard using a

## **CC USB Software Examples User's Guide - TI.com**

BC Calc web-based software analyzes joist, beam, column, stud and tall wall applications.

# **BC Calc® Software - Boise Cascade**

2018 Workplace Readiness Skills Report Published. In 2017, the Office of Career, Technical, and Adult Education continued Virginia's long history of data-driven evaluation of its workplace readiness skills framework by requesting that the Demographics Research Group at the University of Virginia Weldon Cooper Center for Public Service conduct research to identify and update the skills that ...

## **Virginia's CTE Resource Center — Career and Technical**

Poverty Manual, All, JH Revision of August 8, 2005 Page 6 of 218 Introduction This manual presents an introductory course on poverty analysis.

## **INTRODUCTION TO POVERTY ANALYSIS - World Bank**

1. INTRODUCTION - A transistor is a small electronic device that can cause changes in a large electrical output signal by small changes in a small input signal.That is, a weak input signal can be amplified (made stronger) by a transistor. For example, very weak radio signals in the air can be picked up by a wire antenna and processed by transistor amplifiers until they are strong enough to be ...

## **Transistor - 101science.com**

What is RQDA and what are its features? RDQA is a R package for Qualitative Data Analysis, a free (free as freedom) qualitative analysis software application (BSD license). It works on Windows, Linux/FreeBSD and Mac OSX platforms. RQDA is an easy to use tool to assist in the analysis of textual data.

# **Welcome to RQDA Project**

Research Project Proposal Goals. Before embarking on a research project however, one needs to submit a proposal and get it approved by a research board. A research project proposal is intended to present and provide justification for that a problem is indeed worth studying.

## **12+ Research Project Proposal Outline Templates - PDF**

Contents Introduction 1 Onprogramming . . . . . . . . . . . . . . . . . . . . . . . . . . . . . . 2 Whylanguagematters ...